**Université Mohamed Boudiaf de M'sila Faculté des mathématiques et de l'informatique Département : Informatique/TIC Module : IAGL/IA2RTIC**

# Série N° 03

## **Exercice 1**

Réaliser la porte logique OR en utilisant un perceptron

## **Exercice 2**

Réaliser la porte logique AND en utilisant un perceptron

#### **Exercice 3**

Réaliser la porte logique XOR en utilisant un perceptron simple puis un PMC

### **Exercice 04**

Etant donné un perceptron à seuil avec les paramètres initiaux suivants :  $\epsilon$  = 1 (le seuil du perceptron)  $x_0 = 1$ 

 $w_0 = 0$ ;  $w_1 = 1$ ;  $w_2 = -1$ 

En utilisant l'algorithme d'apprentissage du perceptron à seuil basé sur la loi de Hebb, donner les valeurs idéales des poids  $w_0$ ,  $w_1$ ,  $w_2$  qui permettent de réaliser l'une des portes logiques ci-dessous pour toutes les entrées x1, x2

- a) OU logique
- b) ET logique

# **Exercice 05**

Pour afficher les chiffres décimaux 0 ...9, on utilise Un afficheur 7 segments comme c'est montré sur La figure en face.

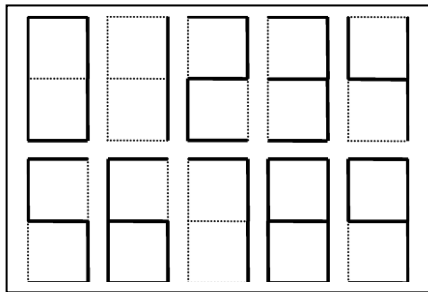

- 1. Proposer un codage binaire de chaque chiffre
- 2. Proposer une architecture RNA permettant de décider si le chiffre est pair ou non
- 3. Trouver le seuil d'apprentissage ε et les poids wi correspondants
- 4. Faites dérouler le modèle proposé à travers des exemples.

#### **Exercice 06**

Soit le schéma suivant représentant un simple réseau de neurone constitué de deux entrées x<sub>1</sub>, x<sub>2</sub>, les poids associés aux entrées  $w_1, w_2$ , la fonction de sommation pondérée  $\varphi$ , une fonction d'activation f et la sortie y.

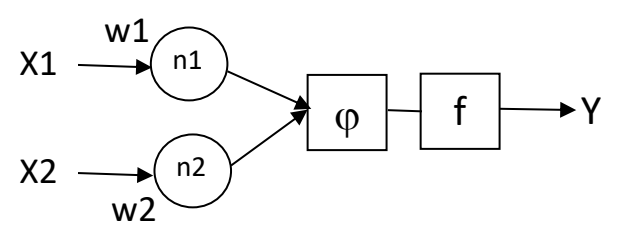

- 1. Donner la forme canonique de  $\varphi(x_1, x_2)$
- 2. Ecrire l'expression de la sortie y en fonction de la fonction d'activation f

Supposons que la fonction d'activation f est une fonction sigmoïde qui donne la valeur de sortie dans l'intervalle [0, 1] quelque soit les valeurs de x1, x2 (sig(x)= $1/(1+e^{-x})$ )

- 3. Donner la valeur de la sortie y dans les deux cas suivants :
	- a)  $x_1 = 2$ ,  $x_2 = 3$ ,  $w_1 = 0$ ,  $w_2 = 1$ ,  $b = 4$
	- b)  $x_1 = 2, x_2 = 3, w_1 = -1, w_2 = 0, b = 2$
- 4. Tracer la courbe de la fonction de sortie f

# **Exercice 07**

Soit le réseau de neurone RN dont les caractéristiques sont :

- $\checkmark$  Deux entrées  $x_1, x_2$
- $\checkmark$  Une couche cachée avec deux neurones h<sub>1</sub>, h<sub>2</sub>
- $\checkmark$  Une couche de sortie O avec un seul neurone
- 1. Représenter ce réseau RN avec un schéma

On suppose que :  $x_i \in \{2, 3\}$ , tous les neurones ont les mêmes poids  $w_i \in \{0, 1\}$ , le biais  $b = 0$ , une fonction

d'activation  $f(y) =$ sigmoïde(y)

- 2. Exprimer les sorties  $h_1$  et  $h_2$  en fonction des entrées  $x_i$  et les poids  $w_i$  et le biais b, puis calculer leurs valeurs
- 3. Donner l'expression de la sortie O en fonction de  $h_1, h_2$  puis calculer sa valeur